## www.SarkariExam.com

## RRB ASM Result 2018 Number of Vacancy –50000

Important Date

Date of Examination- will be declared soon

## I **How to View the Admit Card**

## **Instructions for Downloading the RRB ASM Result 2018:**

1. Click on the link : Download Result from the Important Link segment below

2. Aster clicking on the link candidates will be redirected to the official page for Candidate's Login.

3. Enter the required details as follows for Login : **Registration ID/ User ID/ Application Number Password/Date of Birth Enter Captcha if required Sarkaring The Community of School Community of School Community Care of Examination-will be declared soon**<br> **Sarkaring the Mannit Card**<br>
Instructions for Downloading the RRB ASM Result 2018:<br>
1. Click on the link : Downlo

4. After login, the result of the concerned candidates will be displayed to the candidates

5. The result of the CBT can also be checked from the official website of RRBs

**Post Name-** Assistant Station Master

**Status of Result-** Available Soon

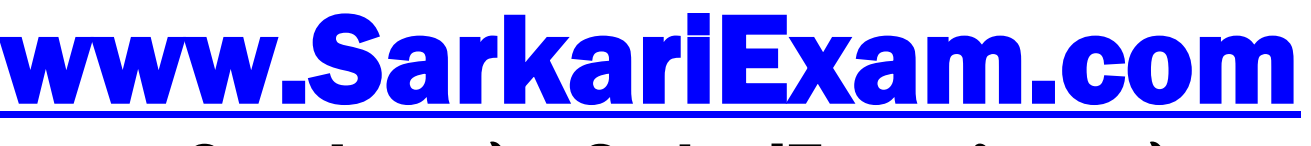

**अब** Google **पर हमेशा** SarkariExam **ही टाइप करे ।**